**Adobe Photoshop 2022 ()**

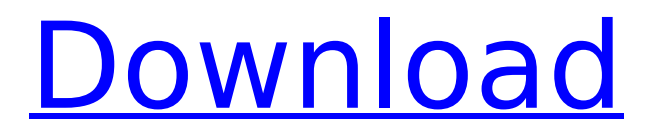

### **Adobe Photoshop 2022 () Crack + Download**

\* \*\*Photoshop Elements\*\* (see Figure 20-1). Figure 20-1. The Elements program enables you to edit and create raster images in addition to the vector drawing-like illustration programs that come with Photoshop. Most of the time, when people use the word "Photoshop," they're referring to the raster graphics feature, Photoshop. However, you can also use many of Photoshop's other features in Photoshop Elements.

#### **Adobe Photoshop 2022 () Crack + With License Code Free**

Read on to learn how to use Photoshop Elements to edit and create images and graphics. How to Use Photoshop Elements to Edit and Create Graphics Elements comes with its own built-in image editor: the Custom Interface. This is where you'll find all the tools that are familiar to you in Photoshop and uses a simple, drag and drop interface to allow you to edit images, insert text and make your own graphics. Editing an Image In the Custom Interface, click on the Fill tab and then click on Select. You'll then see the photo in the preview panel. Use your mouse to select the part of the photo that you want to have transparent, then click and drag to fill the area with a color or image. You can also edit the color of items using the Fill and Adjust Palette. There are three other ways of editing your photo's background color. Fill: Add a solid color. Watermark: Add a watermark onto your image (it can have text and an image on it). Gradient: Use a gradient for the background color of your image. Adjusting the Image For example, you may want to change the hue or saturation of a photo. Click on the Adjuster tool. As you drag it towards the area that you want to change, it becomes tinted in the image. Use the Color Picker to change the color of your photo or adjust a layer's brightness, hue or saturation. You can adjust a color by clicking and dragging it to change the tint of the photo. If you are worried about losing the clarity of your photo, use the Vignette option in the Adjustment tool. Make your own text and more The Custom Interface is only the beginning of what you can do in Photoshop Elements. You can also make your own text, graphics, shapes and much more. Text &

Graphics Inserting a text into an image is easy. Start by clicking on the Text tool. You then need to select the text style that you want to use. There are a variety of choices including: Block: A single line of text. Over: A line of text with extra padding. Under: A line of text with extra padding. Rotate Left: Create a text effect where your text is rotated 90 degrees. Rotate Right: Rotate text by 180 degrees. 388ed7b0c7

# **Adobe Photoshop 2022 () Crack**

Q: Coding assistance for just giving a basic workout I'm fairly new to programing and I'm wondering what to do when I just have a beginners setup of code for just running a basic workout program and I have a basic understanding for it and I need to know if the code I made with pre-made functions for storing and returning whether a given calorie input is right or wrong works correctly. The function I made looks like this: double reverse(double m) { return m \*.999999999; } and I used this: double inp; double m; Scanner input = new Scanner(System.in);  $m = input.nextDouble()$ ; System.out.println(reverse(m)); What should I do to make the program ask for numbers until the right number is given? What should I do to make the program run properly and what is the best way to do this? A: You are pretty close... First: you need to understand how to create input and output streams. Second: you need to know that you can read data from a stream by calling next() (instead of using Scanner.nextDouble()), which returns a java.lang.Double, and you need to know that there are places to obtain Double from a stream. This is how you can get it done: double inp; double m; Scanner input = new Scanner(System.in); while(input.hasNextDouble()) { m = input.nextDouble(); System.out.println(reverse(m)); } And you don't need a forward round function. Effects of organophosphate treatment on cholinergic and peptidergic fibres of the rat globus pallidus. The effects of treatment of rats by the organophosphate pesticide dicrotophos on the cholinergic and peptider

#### **What's New In Adobe Photoshop 2022 ()?**

Long-Range Ordering Effects in Crystal Growth From Supercooled Liquid. The mechanism of crystal nucleation and growth is a long-standing problem in materials science and industry. Using a highresolution electro-optical technique, we directly probe the nucleation barrier and the crystal growth rate in a colloidal crystal. Our results show that the underlying mechanism for the deposition of low coverage layers is not mediated by thermally activated nucleation and growth. Instead, the nucleation and growth are strongly influenced by the long-range ordering of the colloidal particles. We show that the nucleation barrier can be varied by orders of magnitude by tuning the interparticle interactions via a temperature shift, and we demonstrate how this can be exploited to increase the growth rates by orders of magnitude. More generally, our results imply that a mesoscale ordering of particles determines the dynamics of a system, and therefore a fine control over this ordering is key to manipulating the dynamics of material systems. e s t c o m m o n d i v i s o r o f 4 a n d g ? 1 L e t  $d(y) = y^{**}3 - 14*y^{**}2 + 13*y + 15$ . Letibed (13). Let p = -13 + 24. Calculat e the greatest common factor of i and p. 115

# **System Requirements:**

- Windows XP (or later) - 1 GB RAM - 300 MB Free Hard Disk Space - DirectX 9.0c or above - WGL (Windows OpenGL) 1.3 or above - DirectX D3D Compatible System \*\* Operating System \*\* Windows 98SE/Me/2000/XP/2003/Vista \*\* DirectX 9.0c or above \*\* DirectX 10 should be the best option. \*\* Processor \*\* Intel Pentium 4 \*\* Video Card

Related links:

<https://ozrural.com/index.php/advert/adobe-photoshop-cc-2015-version-16-install-crack-free-x64/> <http://margheritapelaschier.com/?p=4119> [https://www.lakeheadu.ca/system/files/webform/employment\\_opportunities/ysacary25.pdf](https://www.lakeheadu.ca/system/files/webform/employment_opportunities/ysacary25.pdf) [https://1orijin.com/upload/files/2022/07/MAt6BeIIXCDsAN2dS6aU\\_05\\_427afd50941a8eea96111a3a41](https://1orijin.com/upload/files/2022/07/MAt6BeIIXCDsAN2dS6aU_05_427afd50941a8eea96111a3a4178ce54_file.pdf) [78ce54\\_file.pdf](https://1orijin.com/upload/files/2022/07/MAt6BeIIXCDsAN2dS6aU_05_427afd50941a8eea96111a3a4178ce54_file.pdf) [https://thoitranghalo.com/2022/07/05/adobe-photoshop-2021-version-22-3-hacked-with-license-code](https://thoitranghalo.com/2022/07/05/adobe-photoshop-2021-version-22-3-hacked-with-license-code-free-download-2022-new/)[free-download-2022-new/](https://thoitranghalo.com/2022/07/05/adobe-photoshop-2021-version-22-3-hacked-with-license-code-free-download-2022-new/) <https://cawexo.com/wp-content/uploads/2022/07/yardolys.pdf> <https://ciagadgets.com/2022/07/05/adobe-photoshop-cc-2019-version-20-incl-product-key-for-pc/> [https://www.29chat.com/upload/files/2022/07/H7GKQO2mGCSFw59suJCt\\_05\\_427afd50941a8eea961](https://www.29chat.com/upload/files/2022/07/H7GKQO2mGCSFw59suJCt_05_427afd50941a8eea96111a3a4178ce54_file.pdf) [11a3a4178ce54\\_file.pdf](https://www.29chat.com/upload/files/2022/07/H7GKQO2mGCSFw59suJCt_05_427afd50941a8eea96111a3a4178ce54_file.pdf) [https://tueventoenvivo.com/adobe-photoshop-2022-version-23-1-1-crack-with-serial-number-free](https://tueventoenvivo.com/adobe-photoshop-2022-version-23-1-1-crack-with-serial-number-free-download/)[download/](https://tueventoenvivo.com/adobe-photoshop-2022-version-23-1-1-crack-with-serial-number-free-download/) [https://vdsproductions.nl/photoshop-2022-version-23-1-1-crack-registration-code-free-download](https://vdsproductions.nl/photoshop-2022-version-23-1-1-crack-registration-code-free-download-latest-2022/)[latest-2022/](https://vdsproductions.nl/photoshop-2022-version-23-1-1-crack-registration-code-free-download-latest-2022/) [https://emsalat.ru/wp-content/uploads/2022/07/Adobe\\_Photoshop\\_CC\\_2015.pdf](https://emsalat.ru/wp-content/uploads/2022/07/Adobe_Photoshop_CC_2015.pdf) [https://juncty.com/wp](https://juncty.com/wp-content/uploads/2022/07/Adobe_Photoshop_2022_Version_2301_X64_April2022.pdf)[content/uploads/2022/07/Adobe\\_Photoshop\\_2022\\_Version\\_2301\\_X64\\_April2022.pdf](https://juncty.com/wp-content/uploads/2022/07/Adobe_Photoshop_2022_Version_2301_X64_April2022.pdf) [https://circles.nyc3.digitaloceanspaces.com/upload/files/2022/07/jQA1hGyDdWi33irwRP7v\\_05\\_427afd](https://circles.nyc3.digitaloceanspaces.com/upload/files/2022/07/jQA1hGyDdWi33irwRP7v_05_427afd50941a8eea96111a3a4178ce54_file.pdf) [50941a8eea96111a3a4178ce54\\_file.pdf](https://circles.nyc3.digitaloceanspaces.com/upload/files/2022/07/jQA1hGyDdWi33irwRP7v_05_427afd50941a8eea96111a3a4178ce54_file.pdf) <https://dwfind.org/adobe-photoshop-2021-version-22-4-2/> <https://ncg.org/sites/default/files/webform/Photoshop-2022-version-23.pdf> [https://community.tccwpg.com/upload/files/2022/07/KXB2DR5VtcyYX4YEwZA1\\_05\\_372ca6dab4e803](https://community.tccwpg.com/upload/files/2022/07/KXB2DR5VtcyYX4YEwZA1_05_372ca6dab4e803e4754b7627b1993a36_file.pdf) [e4754b7627b1993a36\\_file.pdf](https://community.tccwpg.com/upload/files/2022/07/KXB2DR5VtcyYX4YEwZA1_05_372ca6dab4e803e4754b7627b1993a36_file.pdf) [https://artienz.com/upload/files/2022/07/bjeirBf5IzX56fS8amhR\\_05\\_1e4b9bc65f671a087829328ff3d9](https://artienz.com/upload/files/2022/07/bjeirBf5IzX56fS8amhR_05_1e4b9bc65f671a087829328ff3d9e3f7_file.pdf) [e3f7\\_file.pdf](https://artienz.com/upload/files/2022/07/bjeirBf5IzX56fS8amhR_05_1e4b9bc65f671a087829328ff3d9e3f7_file.pdf) [https://elycash.com/upload/files/2022/07/eWva5H4isv2ikUf5e8WV\\_05\\_427afd50941a8eea96111a3a4](https://elycash.com/upload/files/2022/07/eWva5H4isv2ikUf5e8WV_05_427afd50941a8eea96111a3a4178ce54_file.pdf) [178ce54\\_file.pdf](https://elycash.com/upload/files/2022/07/eWva5H4isv2ikUf5e8WV_05_427afd50941a8eea96111a3a4178ce54_file.pdf) [https://atennis.kz/tour/upload/files/2022/07/ks3qYTxKKNXrWU2LADfr\\_05\\_1e4b9bc65f671a087829328](https://atennis.kz/tour/upload/files/2022/07/ks3qYTxKKNXrWU2LADfr_05_1e4b9bc65f671a087829328ff3d9e3f7_file.pdf) [ff3d9e3f7\\_file.pdf](https://atennis.kz/tour/upload/files/2022/07/ks3qYTxKKNXrWU2LADfr_05_1e4b9bc65f671a087829328ff3d9e3f7_file.pdf) <https://proteomics.bio.cam.ac.uk/system/files/webform/kirsdae666.pdf> [https://www.jesusnanak.com/upload/files/2022/07/ccUjqNiHhqdgvjQHuc71\\_05\\_427afd50941a8eea96](https://www.jesusnanak.com/upload/files/2022/07/ccUjqNiHhqdgvjQHuc71_05_427afd50941a8eea96111a3a4178ce54_file.pdf) [111a3a4178ce54\\_file.pdf](https://www.jesusnanak.com/upload/files/2022/07/ccUjqNiHhqdgvjQHuc71_05_427afd50941a8eea96111a3a4178ce54_file.pdf) [http://www.atlasdetailing.ca/wp](http://www.atlasdetailing.ca/wp-content/uploads/2022/07/Photoshop_2022_Version_230_jbkeygenexe__Full_Version.pdf)[content/uploads/2022/07/Photoshop\\_2022\\_Version\\_230\\_jbkeygenexe\\_\\_Full\\_Version.pdf](http://www.atlasdetailing.ca/wp-content/uploads/2022/07/Photoshop_2022_Version_230_jbkeygenexe__Full_Version.pdf) <http://saddlebrand.com/?p=43136> [https://holytrinitybridgeport.org/advert/adobe-photoshop-cc-2014-serial-key-product-key-full-free](https://holytrinitybridgeport.org/advert/adobe-photoshop-cc-2014-serial-key-product-key-full-free-download-3264bit-latest/)[download-3264bit-latest/](https://holytrinitybridgeport.org/advert/adobe-photoshop-cc-2014-serial-key-product-key-full-free-download-3264bit-latest/) <https://www.formworkcontractorsmelbourne.com/adobe-photoshop-2022-activation/> <https://www.alltagsunterstuetzung.at/advert/adobe-photoshop-cc-2019-mac-win-2/> [https://panda-app.de/upload/files/2022/07/PFTNDmFsLRXiOxNo8VfM\\_05\\_427afd50941a8eea96111a3](https://panda-app.de/upload/files/2022/07/PFTNDmFsLRXiOxNo8VfM_05_427afd50941a8eea96111a3a4178ce54_file.pdf) [a4178ce54\\_file.pdf](https://panda-app.de/upload/files/2022/07/PFTNDmFsLRXiOxNo8VfM_05_427afd50941a8eea96111a3a4178ce54_file.pdf) <http://buzhompro.com/?p=2708>

[https://pier-beach.com/photoshop-2021-version-22-4-serial-number-with-full-keygen-free-download](https://pier-beach.com/photoshop-2021-version-22-4-serial-number-with-full-keygen-free-download-for-pc/)[for-pc/](https://pier-beach.com/photoshop-2021-version-22-4-serial-number-with-full-keygen-free-download-for-pc/) [https://srilankanguides.com/wp-content/uploads/2022/07/Photoshop\\_CC\\_2015\\_Version\\_16\\_Keygen\\_C](https://srilankanguides.com/wp-content/uploads/2022/07/Photoshop_CC_2015_Version_16_Keygen_Crack_Setup__Free_Download.pdf) rack Setup Free Download.pdf